**AutoCAD Crack [32|64bit] [Latest] 2022**

## [Download](http://evacdir.com/cuyahog/intricately/QXV0b0NBRAQXV/rosenau=organophosphates.ZG93bmxvYWR8UlEwYlRoemZId3hOalUwTlRrM05UUXhmSHd5TlRrd2ZId29UU2tnVjI5eVpIQnlaWE56SUZ0WVRVeFNVRU1nVmpJZ1VFUkdYUQ.playwrights)

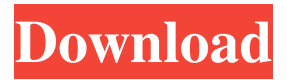

**AutoCAD Crack + Download For PC**

AutoCAD is also used for 2D drawings. With the advancements in technology, AutoCAD is used for designing not only 2D and 3D drawings, but also prototypes of architecture, industrial designs, electronics, etc. An AutoCAD drawing can be shared across different platforms in real-time. In this tutorial, we will learn about AutoCAD technical overview, the steps to start the first 2D drawing, and all the features of AutoCAD. AutoCAD Tutorial: Step by Step Guide Step 1. How to Start AutoCAD? Click on "Start" on the top left side of the screen. Step 2. Choose Type of Drawing. Choose "New Drawing" to start the New Drawing (DWG) file. Step 3. Choose Drawing Option. Click on the

menu at the top left side of the screen and choose "Work". Step 4. Choose the Type of Work. Click on "AutoCAD" to open the Autodesk AutoCAD Application. Step 5. Choose the Type of file you want to create. Click on the "File" and choose "Export". Select "DWG" and press the "Export". Step 6. Create a New DWG File. Click on the menu at the top left side of the screen and choose "File". Step 7. Click on the "Export" menu item. Step 8. Choose "Save for Web," and save the file to your computer. Step 9. Import your file from the URL. Copy the "URL" from the Address Bar, and Paste it on the DWG file. Step 10. Load the DWG file. To import your DWG file, open the DWG file in your program. Step 11. Choose "File", and then "Load". Step 12. Choose "Open" from the Load dialog box. Step 13. Choose the DWG file to load. Step 14. Create a New Project. Click on the "File" and choose "New." Step 15. Choose the Project Type.

**AutoCAD Crack+ Serial Key [Win/Mac]**

AutoCAD LT (Add-on application) is a lightweight, graphical-based CAD system and CAD DAW and its customdeveloped GUI is based on the QT framework and the same as OpenOffice and LibreOffice. In 2006 Autodesk released the new-generation tool, AutoCAD 2010. This was not AutoCAD  $(X, Y, Z)$  the first release as AutoCAD had a long history. AutoCAD 2010 is based on ObjectARX and, since

2010, Autodesk renamed the program as "AutoCAD", a move meant to emphasize the program's greater role as the "AI" (Automatic Intelligent) design software. In 2016, Autodesk released AutoCAD 2017. It has a modern design, which is similar to Google's Material Design, called "Material". In 2019, Autodesk released AutoCAD 2020. It is an extended version of AutoCAD 2019. Withdrawal from the drafting market In 2012, Autodesk began phasing out the drawing application. The last full release was AutoCAD 2013 (v2013r1.0). In June 2014, a new program, AutoCAD LT 2014 (v2014r2.0), was released. In October 2014, the drawing application was replaced by a new application called AutoCAD 360 (v2014r3.0). In January 2018, Autodesk announced that AutoCAD 360 would be permanently withdrawn from the market. Other products AutoCAD competes with other software packages in the drafting market, including MicroStation, MicroPlan, MicroStation Geospatial, MicroPlanner, MicroStation Snaptree, MicroStation Select, MicroStation Pipeline, MicroStation P&ID, C4D, CATIA, and Vectorworks. Autodesk made significant investments in the digital media market, especially animation and virtual reality. The company has a growing business in providing animation software for Web and gaming applications, some of which are related to its design software and other software applications. It offers Maya, an animation and visual effects application, as a standalone

product, as well as a product bundle that includes Maya, Bridge, 3ds Max and Inferno. The company also sells the following animation software applications from other manufacturers: Anima, Digital Fusion, CrazyTalk, Digital Film Tools and Softimage. More recently, Autodesk is branching out into other types of software: In October 2012, Autodesk 5b5f913d15

## **AutoCAD Crack +**

Required Tools: \* Internet connection Step 1: Opening the installation folder Step 2: Unzip the installation files Step 3: Install the software Close the Autocad application and restart your computer. Open the Autocad application to start the software. Import the CAD files. You can import CAD model from the computer, the network and the disk drive. Step 4: Test the software Once the Autocad application is loaded, select the file CAD\_Key.txt. The key will be generated automatically. You can try to delete the key file to generate a new one. The new key will be generated automatically. You can copy the key to the clipboard. Step 5: Save the key and make a backup The key can be saved to the disk drive. You can check the key with the information stored in the file CAD\_Key.txt. You can export the key to a file. You can export the key to a file. You can import the file to the program. Step 6: Remove the key and close the application Once the key is downloaded, open the Autocad application. Delete the key from the disk drive to make the software Generate a new key. Close the Autocad application.

**What's New In?**

Seamless Drawing: Perform powerful 2D and 3D modeling

that renders across object hierarchies, which means your drawing tools will be consistent regardless of the view. (video: 2:18 min.) Easy Layout: You can edit and navigate your layouts with only your mouse. (video: 1:24 min.) Rigid Body: Solve those pesky mesh problems with the new rigid body tool. Rigid bodies allow you to accurately manipulate meshes in 3D space. (video: 1:25 min.) Vectorizing: The Vectorize tool and the command-line vectorize function make it easier than ever to create accurate, editable, shapebased graphics. (video: 1:16 min.) Non-Zero Grid: Automatically create perfect grids for your drawings, without requiring the use of a grid corner. Learn more about the most exciting new features in AutoCAD 2023 at the Autodesk Community: CAD-OCTAVE by Autodesk is the code name of the Autodesk version of AutoCAD that will be released in 2020 and is based on the Autodesk.NET platform. Additional features are scheduled to be released in the months ahead. Sign up for the AutoCAD Community mailing list to receive news about CAD-OCTAVE, CAD-OCTAVE releases, and other updates: Also, follow @autodeskcad on Twitter for updates, announcements, and other CAD news. The Autodesk CAD Community is the leading source of news and information about Autodesk® products, services, and developer communities. CAD-OCTAVE by Autodesk, CADOCTAVE, and the CADOCTAVE logo are trademarks of Autodesk, Inc. and/or its subsidiaries and/or affiliates in

the United States and/or other countries. All other brand names, product names, or trademarks belong to their respective holders. Autodesk reserves the right to alter product offerings and specifications at any time, without notice, and is not responsible for typographical or graphical errors that may appear in our publications.Q: How to setup a "Resetting" page in J

**System Requirements For AutoCAD:**

Minimum: OS: Windows 7, Windows 8/8.1 Processor: 2.0 GHz dual-core RAM: 1 GB Hard Disk: 2 GB Dependencies: Internet Connection Roms: Black Mirror - v1.0.4 (Downloaded from Xposed Github) - (Downloaded from Xposed Github) AEsthetik - v1.0.1 (Downloaded from Xposed Github) - (Downloaded from Xposed Github) AndroZ

## Related links:

<https://pascanastudio.com/autocad-21-0-crack-serial-key-download-win-mac-latest-2022/> <https://wakelet.com/wake/ic4ByOuUIB3j7J14jCpAh> <https://todoaqui.uy/advert/autocad-crack/> <https://kapro.com/wp-content/uploads/2022/06/maremil.pdf> <https://ibioshop.com/autocad-2017-21-0-full-version/> <https://volektravel.com/autocad-19-1-crack/> <https://www.crypto-places-directory.com/wp-content/uploads/2022/06/zacber.pdf> <https://still-mesa-80812.herokuapp.com/henmak.pdf> <https://jujitsu.pl/autocad-crack-download-updated-2022/> <https://siddhaastrology.com/autocad-crack-free-win-mac/> <https://fiverryourparty.wpcomstaging.com/wp-content/uploads/2022/06/balkael.pdf> <http://fritec-doettingen.ch/#!/?p=2498> <https://travelfamilynetwork.com/wp-content/uploads/2022/06/nerbev.pdf> <https://bodhirajabs.com/autocad-crack-for-pc-2022/> <https://praxisboerse-arbeitsmedizin.de/wp-content/uploads/2022/06/AutoCAD-2.pdf> <http://xn----dtbhabafp9bcmochgq.xn--p1ai/wp-content/uploads/2022/06/AutoCAD-1.pdf> <http://thanhphocanho.com/?p=29799> <http://kwan-amulet.com/archives/1879632> <http://jameschangcpa.com/advert/autocad-2022-24-1-full-product-key/> <https://caderdilisicha.wixsite.com/linylane/post/autocad-crack-mac-win>